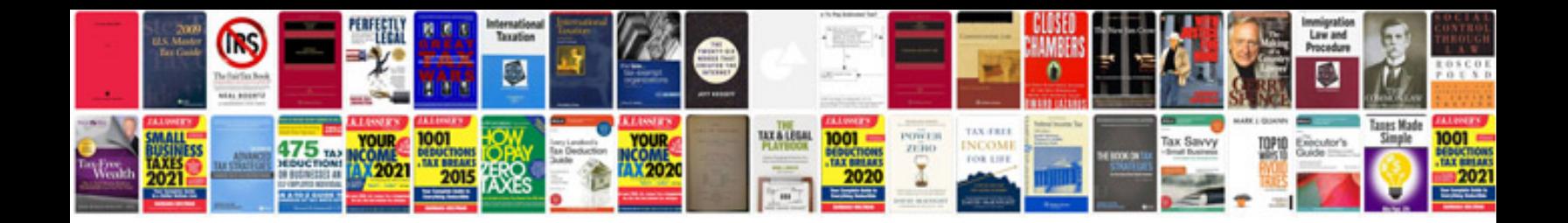

**Atlas copco elektronikon manual**

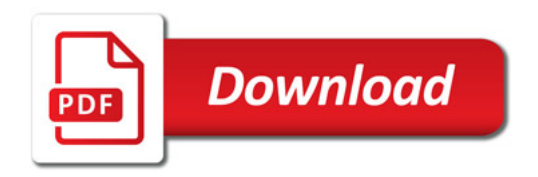

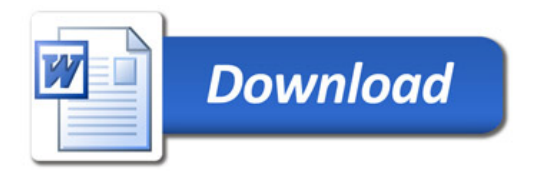